# **Автоматизация технологических**

### **процессов и производств**

Методы определения параметров

объектов управления

Методические указания

к выполнению практических заданий

**Санкт-Петербург 2020**

### **МИНИСТЕРСТВО НАУКИ И ВЫСШЕГО ОБРАЗОВАНИЯ РОССИЙСКОЙ ФЕДЕРАЦИИ ФЕДЕРАЛЬНОЕ ГОСУДАРСТВЕННОЕ БЮДЖЕТНОЕ ОБРАЗОВАТЕЛЬНОЕ УЧРЕЖДЕНИЕ ВЫСШЕГО ОБРАЗОВАНИЯ «САНКТ-ПЕТЕРБУРГСКИЙ ГОСУДАРСТВЕННЫЙ УНИВЕРСИТЕТ ПРОМЫШЛЕННЫХ ТЕХНОЛОГИЙ И ДИЗАЙНА»**

ВЫСШАЯ ШКОЛА ТЕХНОЛОГИИ И ЭНЕРГЕТИКИ

Кафедра автоматизированного электропривода и электротехники

## **Автоматизация технологических**

## **процессов и производств**

Методы определения параметров

объектов управления

**Методические указания к выполнению практических заданий** 

Санкт-Петербург

2020

Автоматизация технологических процессов и производств. Методы определения параметров объектов управления: методические указания к выполнению практических заданий / сост. Е. Н. Ковалев, А. В. Кулапина; ВШТЭ СПбГУПТД. - СПб., 2020. Ч. 1.– 38 с.

 В настоящих методических указаниях описаны методы и даны примеры выполнения практических заданий по курсу «Автоматизация технологических процессов и производств». Предназначены для студентов направления 13.03.02 «Электроэнергетика и электротехника».

Рецензенты:

заведующий кафедрой прикладной математики и информатики ВШТЭ СПбГУПТД, канд. техн. наук, доцент В.П. Яковлев

Подготовлены и рекомендованы к печати кафедрой автоматизированого электропривода и электротехники Высшей школы технологии и энергетики СПбГУПТД (протокол № 2 от 05.10.2020 г.).

Утверждены к изданию методической комиссией института энергетики и автоматизации Высшей школы технологии и энергетики СПбГУПТД (протокол № 3 от 24.11.2020 г.).

> © Высшая школа технологии и энергетики СПбГУПТД, 2020

### **СОДЕРЖАНИЕ**

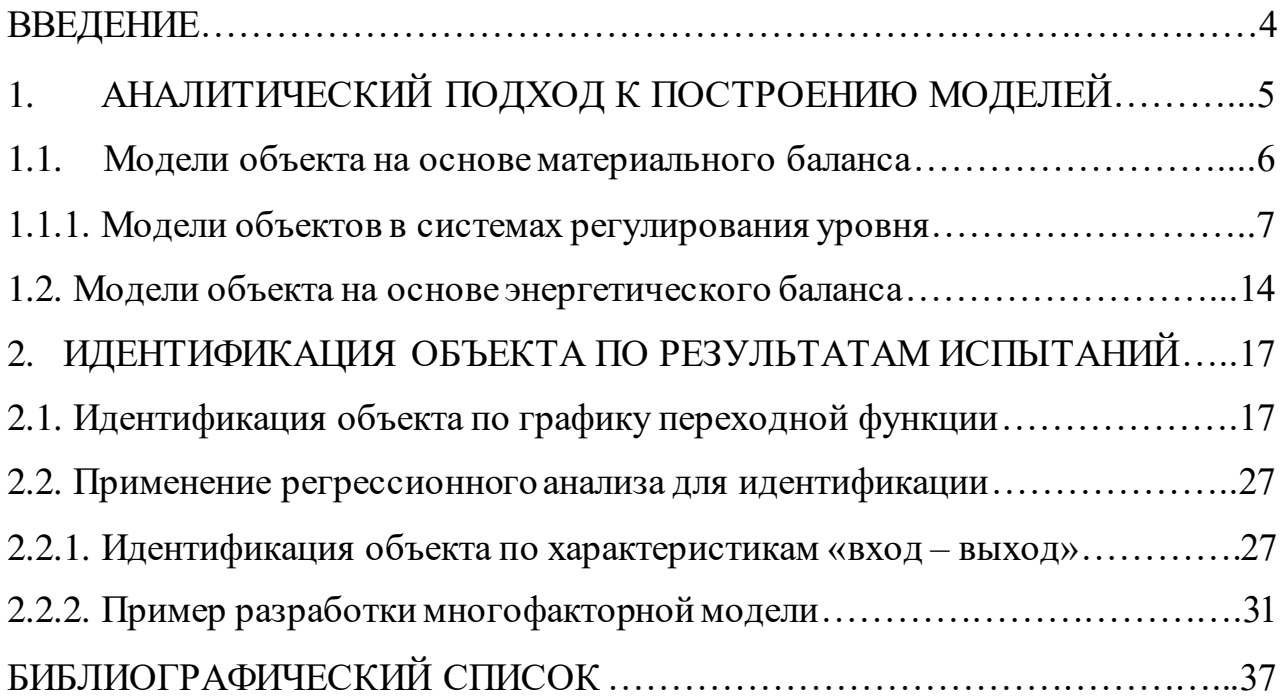

#### **ВВЕДЕНИЕ**

При разработке алгоритмов управления сложным объектом необходим учет его динамических характеристик. Задача идентификации объекта управления состоит в разработке модели, которая позволяет предсказывать поведение объекта и определять эффективные воздействия с точки зрения целей управления. Например,  $\bf{B}$ системе управления прокатным станом составной частью математическая модель объекта является системы автоматического регулирования толщины проката. Другой пример: одним из важных этапов разработки системы управления сложным технологическим объектом является этап FAT-тестов (FactoryAcceptanceTest - заводские приемочные испытания). В число испытаний FAT-тестов входит также проверка и отладка алгоритмов управления разрабатываемой системы. В этих проверках широко используются модели объектов управления, поскольку само технологическое оборудование на данном этапе недоступно. Модель объекта представляет собой программный блок в программном обеспечении управляющего контроллера. Функциональные зависимости между потоками входной и выходной информации модели соответствуют зависимостям между входными и выходными сигналами объекта.

Разработано множество различных методов определения параметров объекта, основанных на разнообразных подходах. В данных методических указаниях кратко описана методика идентификации на базе аналитического подхода и обработки результатов испытаний объекта; примеры в методических указаниях могут послужить образцом при выполнении практических заданий по курсу «Автоматизация технологических процессов и производств».

 $\overline{4}$ 

### 1. АНАЛИТИЧЕСКИЙ ПОДХОД К ПОСТРОЕНИЮ МОДЕЛЕЙ

Если известна конструкция объекта управления и физическая сущность протекающих в нем процессов, модель можно найти аналитически - вывести связывающие входные и выходные переменные объекта. уравнения, Передаточные функции - один из наиболее часто применяемых видов моделей.

Например, передаточные функции двигателя постоянного тока независимого возбуждения выводятся из следующих уравнений, описывающих процессы в двигателе:

$$
u_{B} = L \frac{di_{B}}{dt} + r_{B}i_{B},
$$
  
\n
$$
u_{A} = L_{A} \frac{di_{A}}{dt} + r_{A}i_{A} + e_{A},
$$
  
\n
$$
J \frac{d\omega_{m}}{dt} = M - M_{H},
$$
  
\n
$$
\Phi_{B} = k_{\Phi}i_{B},
$$
  
\n
$$
e_{A} = k_{E}\omega_{m}\Phi_{B},
$$
  
\n
$$
M_{A} = k_{A}i_{A}\Phi_{B},
$$

где L<sub>я</sub>-индуктивность цепи якоря (включая добавочные полюсы), Гн;

L- индуктивность обмотки возбуждения, Гн;

- г<sub>я</sub> сопротивление цепи якоря, Ом;
- $r_{\rm B}$  сопротивление цепи возбуждения, Ом;
- $J$  момент инерции, приведенный к валу двигателя,  $Hm^2$ ;
- $k_E$  константа =  $P\pi \cdot N/(2 \cdot \pi \cdot a)$ ;
- $k_M$  константа =  $P_{\Pi}N/(2 \cdot \pi \cdot a) = k_E$ ;
- $u_{\rm B}$  напряжение питания цепи возбуждения, В;
- $u_{\rm g}$  напряжение питания цепи якоря, В;
- $i_{A}$  ток цепи якоря, А;
- $i_{B}$  ток цепи возбуждения, А;
- $\Phi_{\rm B}$  поток возбуждения, Вб;
- М -момент двигателя, Нм;
- М<sub>н</sub> момент сопротивления (момент нагрузки), Нм;

 $\omega_{\rm m}$  – скорость вращения ротора, рад/с;

Рп - число пар полюсов;

N - число активных стержней якоря;

а- число параллельных ветвей обмотки якоря.

Предлагается функции, самостоятельно вывести передаточные определяющие следующие соотношения вход/выход:

- Напряжение якоря Скорость двигателя,
- Момент сопротивления скорость двигателя,
- Момент сопротивления ток двигателя,
- Ток возбуждения ЭДС двигателя.

#### $1.1.$ Модели объектов на основе материального баланса

Материальный баланс в статике: сумма всех входящих и выходящих материальных потоков равна 0. Входящие потоки Fi суммируются со знаком «плюс», выходящие - со знаком «минус»:

n  

$$
\Sigma \text{Fi} = 0. \tag{1.1}
$$
  
i=1

Приведенное выше уравнение может применяться для расчета не измеряемых расходов. Например, имеется два входных потока - один измеряемый  $F_1$ , другой неизмеряемый  $F_2$  и измеряемый выходной поток  $F_3$ . Тогда для косвенного измерения потока  $F_2$  может быть использована модель

$$
F_2 = F_3 - F_1. \tag{1.2}
$$

Для расчета конкретных потоков используются математические выражения, определяемые методом измерения и конструкцией датчика.

Например, используют измерительные устройства, в которых информацией о расходе является перепад на сужающем устройстве - диафрагме (см. рисунок  $1$ ).

В этом случае объемный расход  $F (M^3/c)$  рассчитывается по модели:

$$
F = \alpha \varepsilon \frac{\pi d^2}{4} \sqrt{\frac{2\Delta P}{\rho}},\tag{1.3}
$$

где  $\Delta P$ — перепад давления на сужающем устройстве, кгс/м<sup>2</sup>;

d- диаметр отверстия сужающего устройства, мм;

 $\rho$  – плотность, кг/м<sup>3</sup>;

ε - поправочный множитель на расширение сжимаемой среды, для несжимаемых жидкостей ε = 1;

α - коэффициент, зависящий от конструкции диафрагмы.

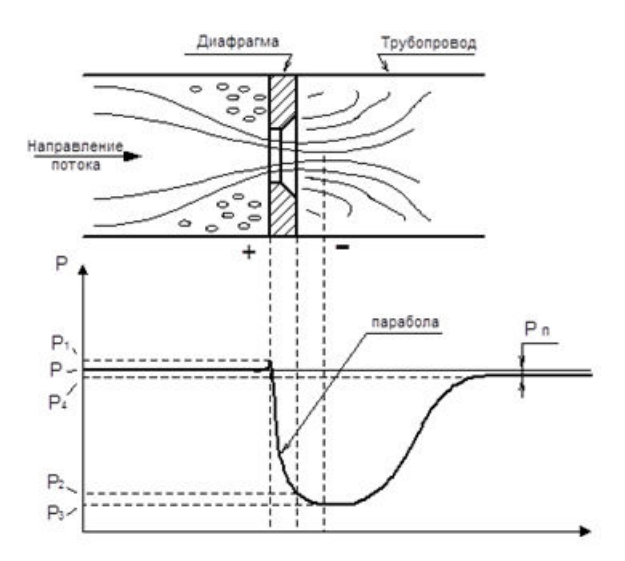

Рисунок 1 – Давление потока после диафрагмы

В системах управления часто важным является не собственно абсолютное значение расхода, а его изменение. В составе встроенного программного обеспечения многих управляющих контроллеров есть алгоритмический блок, вычисляющий значение расхода в процентах по значению перепада давления, которое также задается в процентах.

#### 1.1.1. Модели объектов в системах регулирования уровня

Пример 1.1. Объект управления представляет собой емкость с одним входным потоком и одним выходным потоком (рисунок 2).

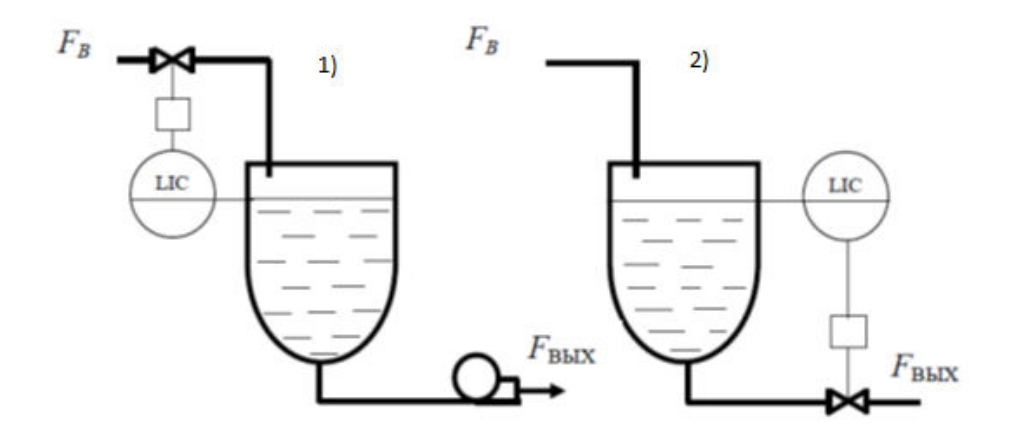

Рисунок 2 – Функциональные схемы автоматического управления уровнем

В емкости величина притока не зависит от уровня h, так как емкость находится под атмосферным давлением и жидкость притекает из трубы, конец которой находится на уровне жидкости. Сток из емкости происходит через насос, поэтому величина стока также не зависит от уровня.

Уравнение материального баланса:

$$
T\frac{dh}{dt} = F_{BX} - F_{BbIX},\tag{1.4}
$$

Видно, что размерность в правой части уравнения при объемном расходе – м<sup>3</sup>/с. Чтобы размерность левой части уравнения совпадала с правой, коэффициент Т должен измеряться в м $^2$ . Это есть площадь сечения емкости.

#### *Вариант 1*

Модель в форме передаточной функции по каналу управления:

$$
W(s) = \frac{1}{Ts}.\tag{1.5}
$$

Модель по каналу возмущения

$$
W(s) = -\frac{1}{Ts}.\tag{1.6}
$$

#### *Вариант 2*

Для второго варианта системы автоматического регулирования модели по каналу управления и возмущения поменяются местами.

Объект управления примере  $\mathbf{B}$ **MOTE** описывается идеальным интегрирующим звеном с постоянной времени Т.

### Вариант 3

В этом варианте (см. рисунок 3) насос отсутствует, а жидкость вытекает самотёком. Выходной поток не является уже независимой переменной, он будет зависеть от того, насколько наполнена емкость:

$$
T\frac{dh}{dt} = F_{BX} - b\sqrt{h},\tag{1.7}
$$

где b - коэффициент, зависящий от свойств жидкости.

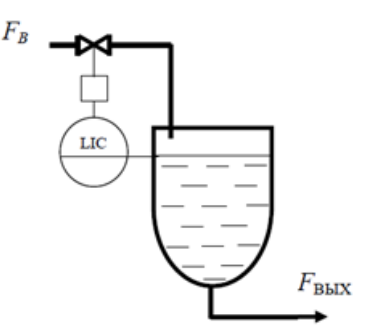

Рисунок 3 - Жидкость из ёмкости вытекает самотёком

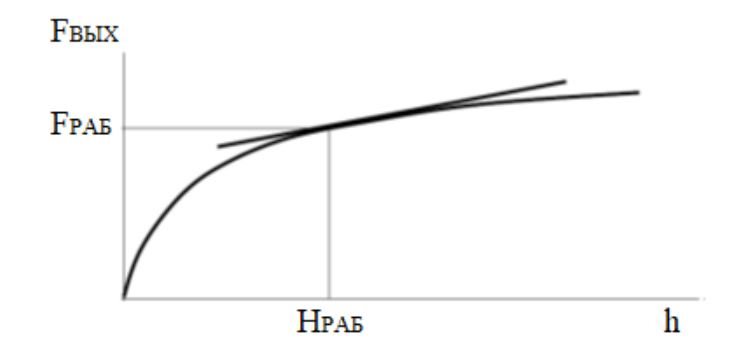

Рисунок 4 - Зависимость выходного потока от уровня

Аппроксимируем нелинейную статическую характеристику в окрестности рабочей точки L<sub>PAБ</sub> прямой линией, тангенс угла наклона которой определяется отношением приращения выходного расхода  $\Delta F_{\rm BbIX}$  к приращению уровня  $\Delta L$ :

$$
tga = \Delta F_{BbIX} / \Delta L.
$$
 (1.8)

Запишем уравнение материального баланса в приращениях, в окрестности рабочей точки, соответствующее линейной статической характеристике:

$$
T\frac{dh}{dt} = f_{BX} - tg\alpha h,\tag{1.9}
$$

где  $f_{BX}$  =  $F_{BX}$   $F_{BX, PAB}$  – приращение управляющего воздействия относительно его рабочего значения  $F_{\text{BX,PAB}}$ ;

 $h = L - L_{PAB} - npnp$ ащение выходной переменной относительно ее рабочего значения L<sub>PAБ</sub>.

Перепишем уравнение материального баланса в более удобном виде:

$$
\frac{T}{t g \alpha} \frac{dh}{dt} + h = \frac{1}{t g \alpha} f_{Bx} \qquad \text{with}
$$
  

$$
T_1 \frac{dh}{dt} + h = k f_{Bx}, \qquad (1.10)
$$

где

$$
T1 = \frac{T}{\text{tga}}, \qquad k = \frac{1}{\text{tga}}
$$

### **Пример 1.2. Гидравлический аккумулятор**

В емкость, заполненную воздухом, непрерывно подается масло. Из аккумулятора оно поступает неравномерно, в зависимости от необходимости. При этом происходят колебания уровня в емкости, которые вызывают колебания давления, влияющего на приток и сток.

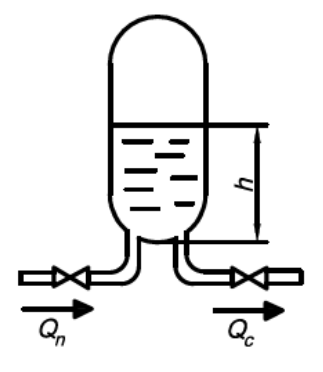

Рисунок 5 – Гидравлический аккумулятор

Приток и сток в объект определяются выражениями

$$
Q_{\rm \pi} = C_{\rm \pi} F_{\rm \pi} \sqrt{P_1 - P_0} ,
$$
  
\n
$$
Q_{\rm c} = C_{\rm c} F_{\rm c} \sqrt{P_0 - P_2} ,
$$
\n(1.11)

где  $\mathrm{C}_{\text{\tiny{I}}\text{\tiny{III}}}$   $\mathrm{C}_{\text{\tiny{c}}}$  - постоянные коэффициенты;

P1 - давление в напорном трубопроводе;

P0- давление в ёмкости;

P2- давление в сливном трубопроводе;

 $F_{\pi}$  - условный проход задвижки на притоке (сечение прохода);

 $\mathrm{F_{c}}$  - условный проход задвижки на стоке.

Между уровнем масла в емкости и объемом газовой подушки над маслом существует зависимость следующего вида:

$$
V_{\text{max}} = (1 - h / h_{\text{max}}) V_{\text{max}},
$$
 (1.12)

где  $V_{max}$  – объем резервуара;

 $h_{\text{max}}$  – высота резервуара.

Давление в емкости при условии, что оно создано подъемом уровня, равно

$$
P_0 = (V_{\text{max}} / V) \cdot P_m \text{ with } P_0 = h_{\text{max}} / (h_{\text{max}} \cdot h) \cdot P_m \tag{1.13}
$$

Зависимости притока и стока от уровня масла в емкости:

$$
Q_{\rm n} = C_{\rm n} F_{\rm n} \sqrt{P_1 - h_{\rm max} / (h_{\rm max} - h) \cdot P_m},
$$
  
\n
$$
Q_{\rm c} = C_{\rm c} F_{\rm c} \sqrt{h_{\rm max} / (h_{\rm max} - h) \cdot P_m - P_2},
$$
\n(1.14)

Из последних двух уравнений определяется уравнение гидравлического аккумулятора:

$$
\frac{\mathrm{d}h}{\mathrm{d}t} = C_{\mathrm{H}}F_{\mathrm{H}}\sqrt{P_1 - \frac{h_{\mathrm{max}}}{(h_{\mathrm{max}} - h)}P_m} - C_cF_c\sqrt{\frac{h_{\mathrm{max}}}{(h_{\mathrm{max}} - h)}P_m - P_2}.
$$

#### Пример 1.3. Смеситель

Объект управления представляет собой смеситель (рисунок 6), в котором с помощью мешалки перемешиваются два входных потока: поток F<sub>1</sub> с концентрацией определенного вещества  $C_1$  и поток  $F_2$  с концентрацией такого же вещества  $C_2$ . Выходной поток  $F_c$  имеет концентрацию  $C_c$ , более равномерную, конечно, чем у входных потоков. Технологический процесс непрерывный, т. е. входные и выходной потоки являются непрерывными.

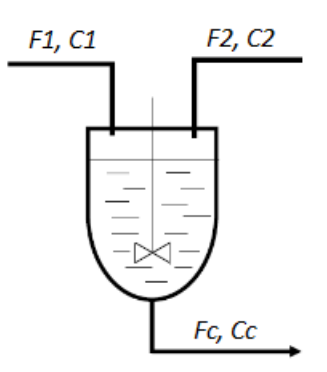

Рисунок  $6$  – Смеситель

Запишем модель процесса смешения на основе материального баланса. В мгновенно изменяющейся переменной возьмем качестве выходную переменную объекта управления - концентрацию выходного потока С<sub>с</sub>:

$$
V \frac{dC_c}{dt} = F_1 C_1 + F_2 C_2 - F_c C_c, \qquad (1.15)
$$

где  $F_1$ ,  $F_2$ ,  $F_C$  объемные потоки, м3/с;

 $C_1, C_2, C_C$ - концентрации, кг/м3;

V - рабочий объем смесителя, м3.

Если за переменные входные величины принять концентрации входных потоков, то модель может быть записана в таком виде:

$$
T_{\frac{dt}{dt}}^{\frac{dy(t)}{dt}} + y(t) = k_1 C_1(t) + k_2 C_2(t) , \qquad (1.16)
$$

где y(t) – выходная переменная Сс;

 $T$  – постоянная времени,  $T = V/Fc$ ;

 $k_1$ ,  $k_2$  – коэффициенты усиления по входным переменным;

$$
k_1 = \frac{F_1}{F_c}
$$
,  $k_2 = \frac{F_2}{F_c}$ .

Структурная схема представлена на рисунке 7.

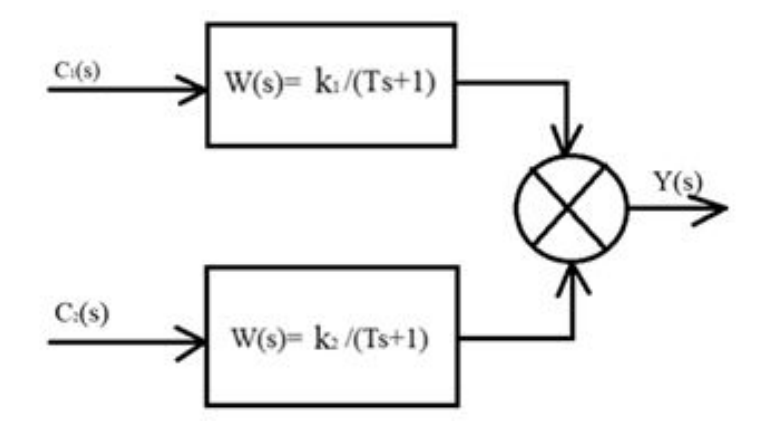

Рисунок 7 – Структурная схема смесителя

При моделировании предполагалось, что входные потоки не меняются и равны определенным величинам, а их концентрации могут изменяться.

### Пример 1.4. Модели идеального перемешивания и идеального вытеснения

Модель идеального перемешивания описывает непрерывно действующий смеситель с одним входным потоком.

$$
W(s) = \frac{1}{Ts+1}, \quad T = \frac{V}{F} \tag{1.17}
$$

Здесь V - объем смесителя, а F - рабочее значение потока, который проходит через него, входной поток в данном случае равен выходному.

Модель идеального вытеснения представляет собой звено идеального запаздывания:

$$
W(s) = e^{-TsS}, \quad T_3 = L/v, \tag{1.18}
$$

где Тз - время транспортного запаздывания;

L - длина технологической линии, м;

v - линейная скорость потока, м/с.

С помощью типовых моделей возможно получать модели реальных технологических процессов. Допустим, технологический процесс состоит из двух последовательно включенных смесителей, соединенных достаточно длинной трубой (рисунок 8).

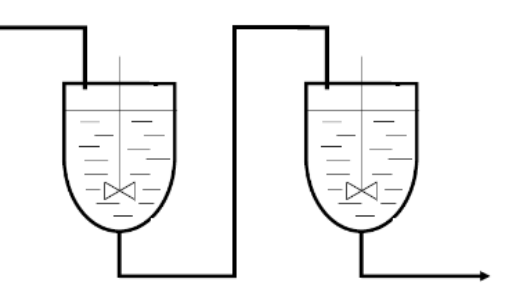

Рисунок 8 - Два последовательных смесителя

Модель в виде передаточной функции для такого объекта собирается из типовых моделей:

$$
W(s) = \frac{e^{-Ts} s}{(Ts+1)^2} \,. \tag{1.19}
$$

#### 1.2. Модели объекта на основе энергетического баланса

Энергетический баланс в статике: сумма всех входящих и выходящих энергетических потоков равна 0. Входящие потоки Qi суммируются со знаком «плюс», выходящие - со знаком «минус»:

$$
\Sigma \text{Qi} = 0. \tag{1.20}
$$
\n
$$
i=1
$$

Энергетический баланс в статике используется для расчета потребления тепла. В любую систему, потребляющую тепло, оно доставляется с потоком теплоносителя. При этом система потребления тепла может быть закрытой, когда входной поток (прямой)  $F_{\text{HP}}$  равен выходному потоку (обратному)  $F_{\text{OBP}}$ , или открытой, когда выходной поток меньше входного.

Например, если есть возможность слива воды из батареи отопления, это открытая система.

Модель расчета потребления тепла для открытой системы:

$$
Q = [F_{\text{IP}}(t_{\text{IIP}} - t_0) - F_{\text{OEP}}(t_{\text{OEP}} - t_0)] C \rho, \qquad (1.21)
$$

где  $F_{BX}$ ,  $F_{OBP}$  – прямой и обратный потоки, м $3/c$ ;

t<sub>ПР</sub>, t<sub>ОБР</sub>– температура этих потоков, <sup>o</sup>C;

t0 – температура на входе источника тепла, обычно 5 °С или 0 °С;

 $\rho$  – плотность, кг/м3;

С **–** удельная теплоемкость, Дж/кг град.

Для закрытой тепловой системы модель проще:

$$
Q = FC\rho(t_{\text{HP}} - t_{\text{OBP}})Q. \tag{1.22}
$$

### *Энергетический баланс в динамике*

**Пример 1.5.** Рассмотрим пример применения энергетического баланса для построения математической модели, описывающей изменение температуры в аппарате-смесителе, в котором смешиваются два входных потока: горячий и холодный.

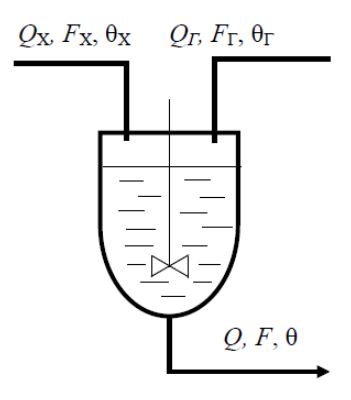

Рисунок 9 – Смеситель

Тепловой баланс во время работы смесителя определяется уравнением:

$$
MC_{\frac{d\theta}{dt}}^{\frac{d\theta}{dt}} = Q_{\text{BX}} \cdot Q_{\text{BbIX}},\tag{1.23}
$$

где M – масса вещества в смесителе, кг;

С – удельная теплоемкость, Дж/кг град;

θ – температура вещества в смесителе, ºС; /средняя температура

Q<sub>BX</sub>, Q<sub>BbIX</sub>- входной и выходной потоки тепла.

Сделаем два упрощения:

во-первых, не будем учитывать рассеиваемое тепло, обычно это относительно малая величина.

во-вторых, будем рассматривать тепловой баланс относительно средней Если потока. температура регулируется температуры выходного автоматически, то это значение температуры дается в качестве задания для системы автоматического регулирования. Тогда входной холодный поток надо учитывать со знаком «минус», так как он понижает температуру в смесителе. Уравнение баланса примет вид:

$$
MC_{\frac{d\theta}{dt}}^{\frac{d\theta}{dt}} = Q_{\Gamma} - Q_{X} - Q,
$$
 (1.24)

где  $Q_{\Gamma} = C \cdot F_{\Gamma} \cdot \rho \cdot \theta_{\Gamma}$ ;

 $Q_{x} = C \cdot F_{x} \cdot \rho \cdot \theta_{x};$ 

 $Q = C \cdot F \cdot \rho \cdot \theta$ ;

 $F_T$ ,  $F_X$ ,  $F - o6$ ъемные горячий, холодный и выходной потоки, м3/с;

 $Q_{\Gamma}$ ,  $Q_{X}$ ,  $Q$  – тепловые входные и выходные потоки, Дж/с;

 $\theta_{\Gamma}$ ,  $\theta_{\text{X}}$ ,  $\theta$  – температура холодного, горячего и выходного потоков.

Учитывая, что M= ρV, получим следующее уравнение:

$$
\frac{V}{F}\frac{d\theta}{dt} + \theta = \frac{F_{\Gamma}\theta_{\Gamma}}{F} - \frac{F_{X}\theta_{X}}{F}.
$$
 (1.25)

При практическом использовании этой модели следует учесть, что будет принято за входные переменные, а что будет задано в виде постоянных значений. Обычно переменными являются входные потоки, а их температуры задаются в виде числовых значений.

### **2. ИДЕНТИФИКАЦИЯ ОБЪЕКТА ПО РЕЗУЛЬТАТАМ ИСПЫТАНИЙ**

Рассмотрим некоторые методы идентификации, основанные на анализе переходных характеристик объекта. Напомним: переходная функция h(t) является реакцией линейного динамического объекта на единичное ступенчатое воздействие 1(t). У идеального ступенчатого сигнала время нарастания сигнала равно нулю, что физически невозможно. Поэтому 1(t) является идеализированной аппроксимацией реального ступенчатого воздействия.

### **2.1. Идентификация объекта по графику переходной функции**

В инженерной практике получили распространение графоаналитические методы, позволяющие по виду переходной функции рассчитать коэффициенты модели известной структуры.

Объекты управления разделяют на объекты с самовыравниванием и объекты без самовыравнивания. Объекты с самовыравниванием – это устойчивые объекты, в которых при  $t\rightarrow\infty$  h(t)  $\rightarrow$  H<sub>0</sub>,

где  $H_0$  - конечная ограниченная величина.

В общем виде переходные функции h(t) для объектов управления с самовыравниванием (называемые также статическими или *S*-образными) характеризуются следующими показателями, определяющими статику и динамику объекта:

 $\tau$  – запаздывание, с;

 $T_a$ — постоянная времени, с;

 $k_0$  – коэффициент усиления.

Известно, что запаздывание можно разделить на транспортное и емкостное. Транспортное, или чистое, запаздывание  $\tau_0$  определяется временем переноса рассматриваемой среды (рабочего тела), емкостное τ*e*– аккумулированием среды.

Таким образом,  $\tau = \tau_0 + \tau_e$ .

17

В общем виде переходные функции h(t) объектов без самовыравнивания (называемые астатическими или I-образными) характеризуются следующими показателями:

- $\tau$  запаздывание, с;
- $\epsilon$  скорость разгона.

#### **Пример 2.1. Апериодическое звено первого порядка**

На рисунках 10 и 11 показаны известные способы определения параметров апериодического звена по переходной характеристике.

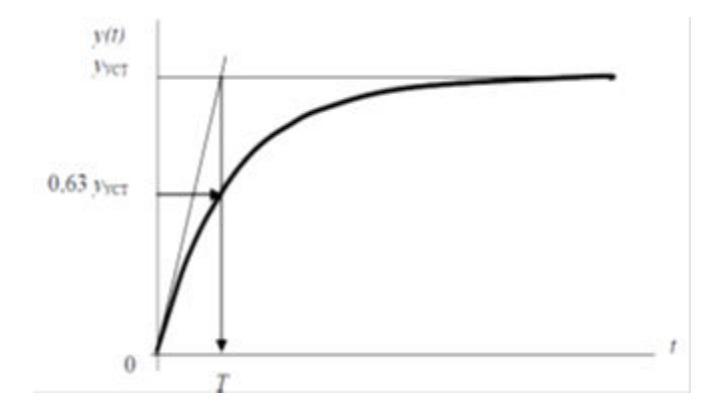

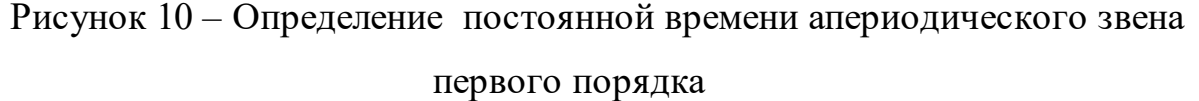

$$
k = y_{\text{ycr}} / x_0
$$

$$
W(s) = \frac{k}{Ts + 1}
$$

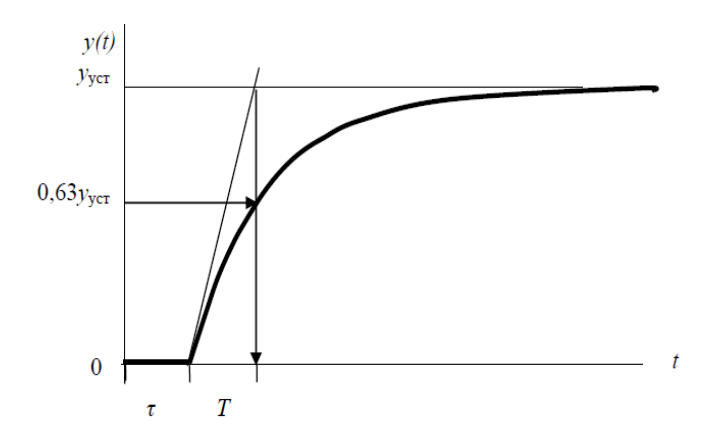

Рисунок 11 – Определение постоянной времени апериодического звена

первого порядка с запаздыванием

$$
k = y_{\text{yer}} / x_0
$$

$$
W(s) = \frac{\text{ke}^{-\tau s}}{Ts + 1}
$$

### Пример 2.2. Апериодические звенья высоких порядков

Переходная характеристика периодического звена высокого порядка показана на рисунке 12.

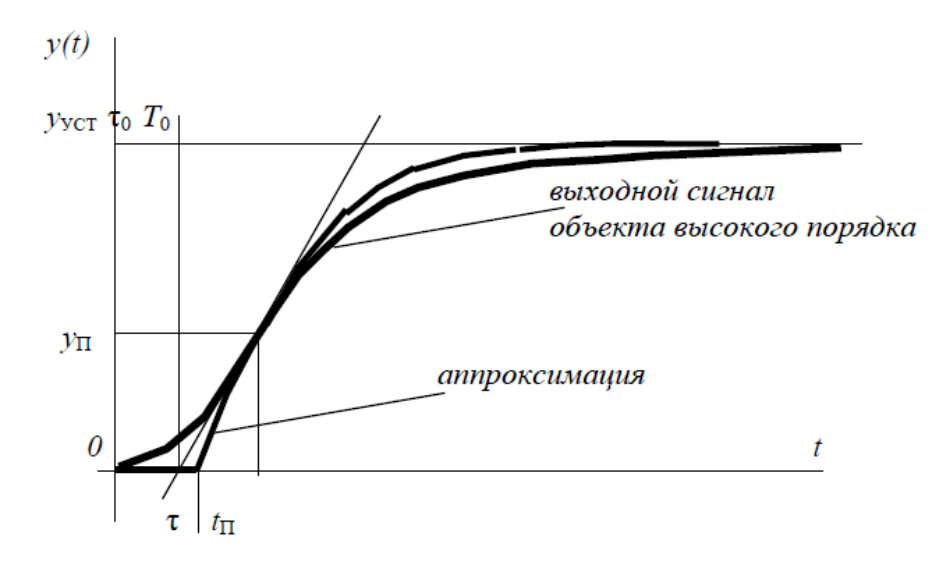

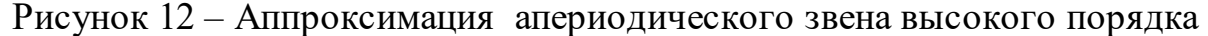

При идентификации таких объектов их аппроксимируют более простыми звеньями с передаточной функцией

$$
W_A = \frac{k e^{-\tau S}}{(T_1 s + 1)(T_2 s + 1)^n} \text{ with } W_A = \frac{k e^{-\tau S}}{(T_1 s + 1)^n}.
$$
 (2.1)

Существуют инженерные методики определения значений  $T_1$ ,  $T_2$ ,  $n$ ,  $\tau$  с помощью специальных таблиц и значений  $T_0$ ,  $\tau_0$ ,  $t_{\text{II}}$ ,  $y_{\text{II}}$ , взятых из графика переходной функции исследуемого объекта. Значение коэффициента усиления *k* определяется как  $k = y_{VCT} / x_0, x_0 -$ значение ступенчатого воздействия на входе объекта.

**Пример 2.3. Колебательное звено второго порядка**

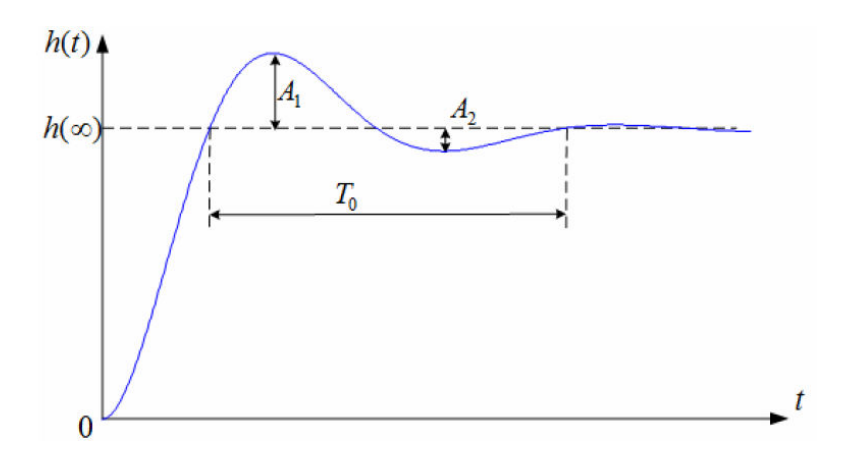

Рисунок 13 – Переходная характеристика звена второго порядка

Колебательный объект второго порядка имеет передаточную функцию:

$$
W(s) = \frac{k}{T^2 s^2 + 2\xi T s^2 + 1} \t{2.2}
$$

где ξ <1. Для определения приближенных значений Т и ξ по переходной характеристике (см. рисунок 13) можно воспользоваться следующими соотношениями:

$$
\xi = \frac{1}{\sqrt{1 + \frac{\pi^2}{(ln \frac{A_1}{A_2})^2}}} \quad T = T_0 \frac{\xi}{2ln \frac{A_1}{A_2}}.
$$

### **Пример 2.4. Интегрирующие звенья (объекты без самовыравнивания)**

На рисунках 14, 15 представлены переходные характеристики идеального и реального интегрирующих звеньев.

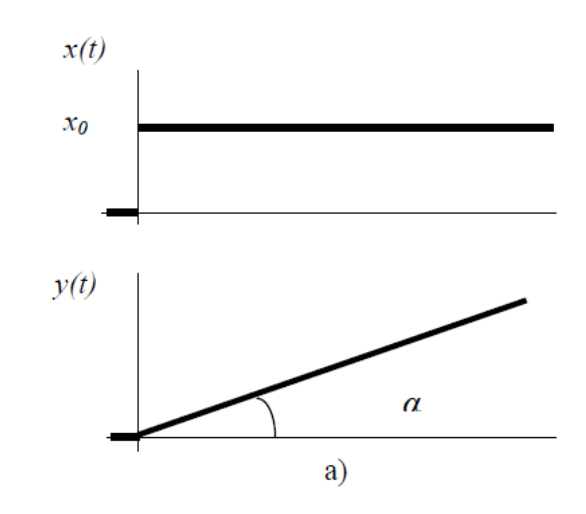

Рисунок 14 – Идеальное интегрирующее звено

 $T y' = x(t);$  $y' = \frac{\Delta y}{\Delta t}$ ;  $\frac{\Delta y}{\Delta t}$  tg  $\alpha$ ;  $T = \frac{x_0}{\text{tg }\alpha}.$ 

Для реальных интегрирующих звеньев переходная характеристика вначале имеет небольшой наклон (объект как бы разгоняется), а затем уже изменяется с постоянным углом а.

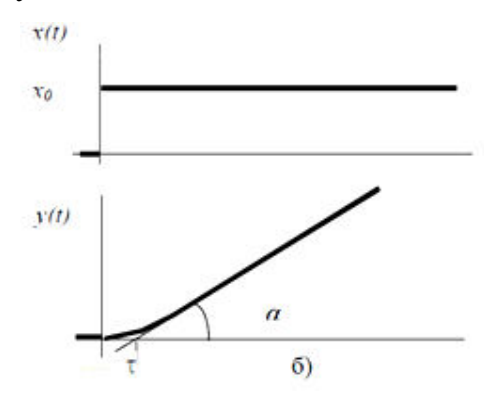

Рисунок 15 – Реальное интегрирующее звено (с запаздываем)

$$
W(s) = \frac{e^{-\tau s}}{Ts}
$$

#### Пример 2.5. Модель уровня в барабане парового котла

На первый взгляд, имеем объект, представляющий собой идеальное интегрирующее звено с двумя входными воздействиями: расходом питательной воды и расходом пара от котла (рисунок 16). Однако если скачком увеличить расход пара, то в действительности уровень сначала быстро возрастает («вскипает») и лишь спустя некоторое время начинает меняться в «правильном» направлении. Объясняется это тем, что в экранных трубах и барабанах котлов высокого давления находится не вода, а пароводяная смесь, объем которой зависит от давления. Увеличение открытия парового клапана приводит к немедленному падению давления над поверхностью испарения в барабане, объем пароводяной смеси увеличивается, что проявляется во

21

временном увеличении уровня. Такой же эффект наблюдается и при увеличении подачи питательной воды, но в другом направлении.

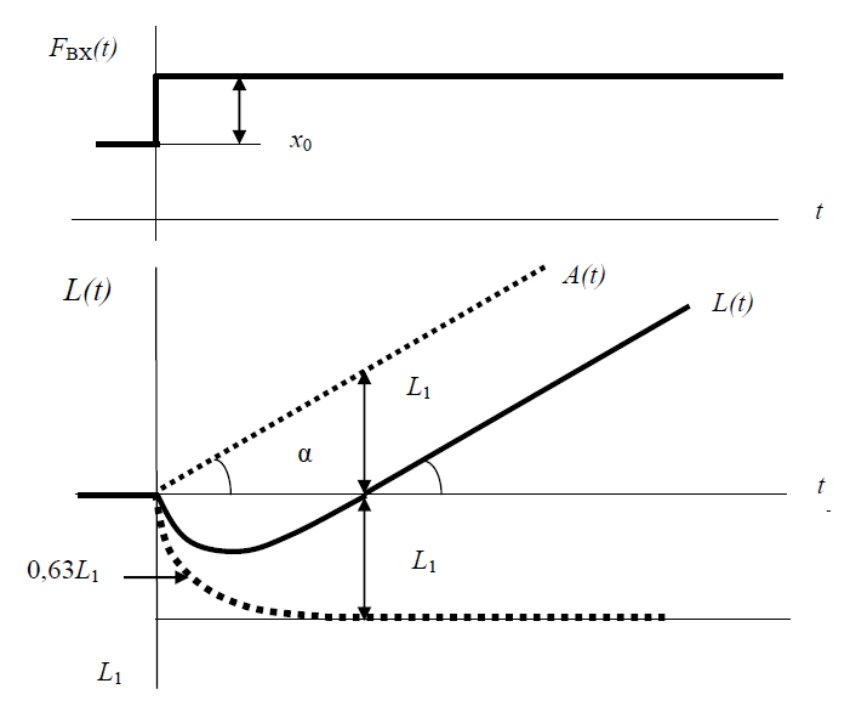

Рисунок 16 – Изменение уровня в барабане парового котла

Выполним следующие вспомогательные действия:

1. Проведем из начала координат линию  $A(t)$  под углом  $\alpha$ ;

2. Измерим расстояние  $L_1$  от линии  $A(t)$  до оси времени в момент появления положительного значения переходной функции L(t);

3. Отложим значение  $L_1$  вниз от начала координат;

4. Построим переходную функцию апериодического звена первого порядка F(t), которая выходит из начала координат и достигает установившегося значения в момент перехода L(t) через ноль.

Тогда L(t)=A(t) – F(t). Поскольку объект линейный, такое же соотношение справедливо для передаточных функций:  $W(s) = W_{M}(s) - W_{A}(s)$ ,

где  $W(s)$  – звено с переходной функцией  $L(t)$ ;

 $W_{U}(s)$  – интегрирующее звено с переходной функцией  $A(t)$ ;

 $W_A(s)$  – апериодическое звено с переходной функцией  $F(t)$ .

$$
W(s) = \frac{1}{T_1 s} - \frac{k}{T_2 s + 1} = \frac{1 + (T_2 - kT_1)s}{T_1 s (T_2 s + 1)}, \quad T_1 = \frac{x_0}{\text{tg }\alpha}, \quad k = \frac{L_1}{x_0}
$$
(2.3)

### Метод *п*-го порядка (метод В. Стрейца)

Этот метод используется для определения параметров передаточной функции объекта, описываемой *п*-звеньями с одинаковой постоянной времени  $T$ при скачкообразном возмущении.

К переходной характеристике в точке перегиба проводится касательная, что позволяет определить времена т и Та (рисунок 17).

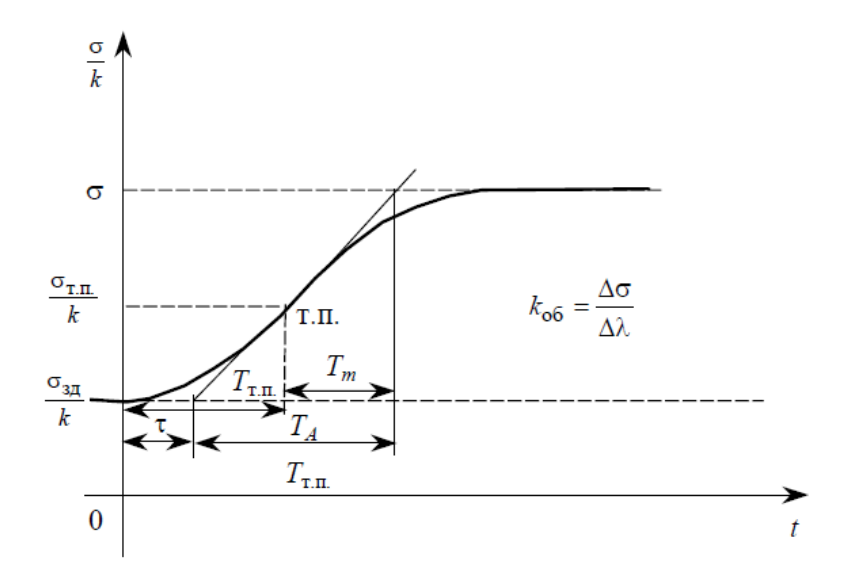

Рисунок 17 - Определение запаздывания и постоянной времени методом В.Стрейца

В таблице 1 и на рисунке 18 приведены соотношения времен т , Та, Т в функции n.

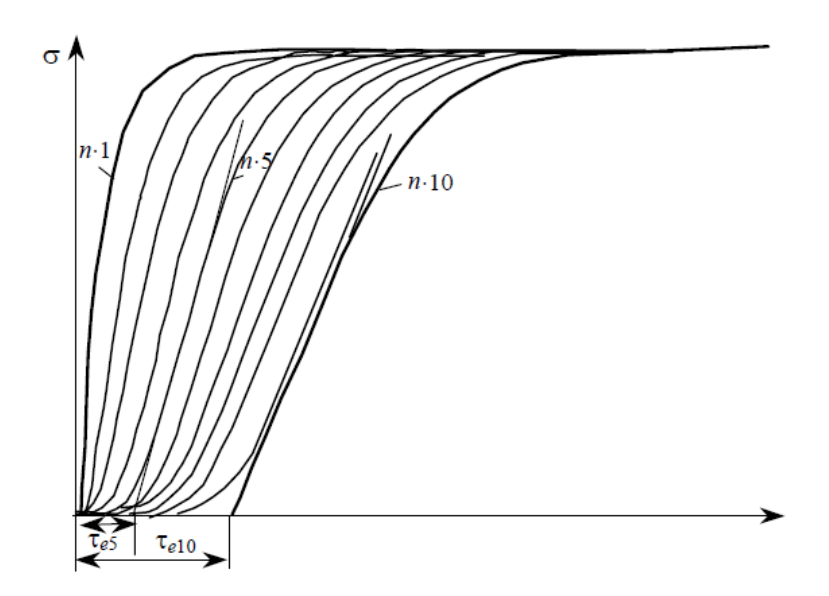

Рисунок 18 – Зависимость τ и Τ от числа звеньев n

| $\mathbf n$    | Ta $/\tau$ | Tm / Ta | $\tau/T$ | Ta $/T$ |
|----------------|------------|---------|----------|---------|
| 1              |            | 1,00    | 0,00     | 1,00    |
| $\overline{2}$ | 9,65       | 0,74    | 0,28     | 2,72    |
| 3              | 4,59       | 0,68    | 0,81     | 3,70    |
| $\overline{4}$ | 3,13       | 0,65    | 1,43     | 4,46    |
| 5              | 2,44       | 0,63    | 2,10     | 5,12    |
| 6              | 2,03       | 0,62    | 2,81     | 5,70    |
| $\overline{7}$ | 1,75       | 0,61    | 3,55     | 6,23    |
| 8              | 1,56       | 0,60    | 4,31     | 6,71    |
| 9              | 1,42       | 0,59    | 5,08     | 7,17    |
| 10             | 1,29       | 0,59    | 5,87     | 7,59    |

Таблица 1 – Соотношения времен τ ,Ta, T в функции n

Процедура идентификации объекта по переходной характеристике *n*звеньями с одинаковыми постоянными времени следующая:

1) по графику переходной характеристики определяются времена τ и Ta;

2) по отношению Ta/τ находится число n с помощью табл. 1;

3) в зависимости от числа звеньев n по величине  $\rm T_{a}/\tau$ , найденной в п. 2, по  $\rm T_{a}$ рассчитывается Т. Аналогично можно использовать отношение τ /T и время запаздывания τ .

24

Коэффициент усиления определяется как обычно.

Метод также применим к объектам с чистым запаздыванием в тех случаях, когда оно меньше 30 % постоянной времени. В этом случае время запаздывания на рисунке 17 равно:

$$
\tau = \tau_0 + \tau_e, \tag{2.4}
$$

где  $\tau_0$  - время чистого запаздывания,

 $\tau_{e}$  емкостное запаздывание.

С другой стороны, отношение  $T_a/\tau$  позволяет по таблице 1 выбрать n (при промежуточных значениях берутся меньшие значения).

Из таблицы по  $\tau$  /T<sub>a</sub> выбирают n и по известному T<sub>a</sub> и отношению T<sub>a</sub>/T находят Т и т. Чистое запаздывание определяется следующим образом:

$$
\tau_0 = \tau - \tau_e.
$$

### Пример 2.6. Объект с несколькими постоянными времени

Применение метода *п*-звеньев с равными постоянными времени рассмотрим на примере объекта, переходная характеристика o(t) которого приведена в таблице 2.

| t    | $\sigma(t) \cdot 10^{-3}$ | t    | $\sigma(t)$ | t    | $\sigma(t)$ | t    | $\sigma(t)$ | t    | $\sigma(t)$ | t    | $\sigma(t)$ |
|------|---------------------------|------|-------------|------|-------------|------|-------------|------|-------------|------|-------------|
| 0,0  | 0,0                       | 14,0 | 0,6         | 28,0 | 8,7         | 42,0 | 9,8         | 56,0 | 9,9         | 70,0 | 10,0        |
| 2,0  | 0, 9                      | 16,0 | 4,6         | 30,0 | 9,0         | 44,0 | 9,9         | 58,0 | 9,9         | 72,0 | 10,0        |
| 4,0  | 55,9                      | 18,0 | 5,6         | 32,0 | 9,3         | 46,0 | 9,9         | 60,0 | 9,9         | 74,0 | 10,0        |
| 6,0  | 307,9                     | 20,0 | 6,5         | 34,0 | 9,9         | 48,0 | 9,9         | 62,0 | 9,9         | 76,0 | 10,0        |
| 8,0  | 0831,5                    | 22,0 | 7,2         | 36,0 | 9,6         | 50,0 | 9,9         | 64,0 | 9,9         | 78,0 | 10,0        |
| 10,0 | 1624,7                    | 24,0 | 7,8         | 38,0 | 9,7         | 52,0 | 9,9         | 66,0 | 9,9         | 80,0 | 10,0        |
| 12,0 | 2588,9                    | 26,0 | 8,3         | 40,0 | 9,8         | 54,0 | 9,98        | 68,0 | 10,0        |      |             |

Таблица 2 - Значения выходной величины во времени

Величина скачкообразного возмущения  $\Delta \lambda = 4$ . Используем метод равных постоянных.

1. Определение коэффициента усиления.

Из таблицы очевидно, что  $\Delta \sigma = 10$ , а  $\Delta \lambda = 4$ , следовательно, коэффициент усиления

$$
K = \Delta \sigma / \sigma \lambda = 10 / 4 = 2.5
$$

2. Определение числа звеньев *п*.

По данным таблицы строится график изменения выходной величины (рисунок 19).

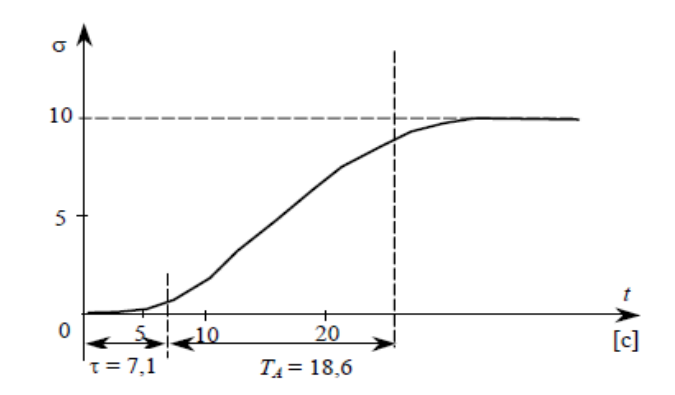

Рисунок 19 - Переходная характеристика объекта с запаздыванием т и постоянной времени Т<sub>а</sub>

Проведя касательную через точку перегиба, получим  $\tau = 7.1$  с и  $T_a = 18.6$  с.

Отношение Та  $\tau = 18.6 / 7.1 = 2.62$  соответствует промежуточному значению n между  $n_1 = 4$  и  $n_2 = 5$ .

Берем n = 4. По отношению Та / т видно, что оно отличается от табличного; это значит, что объект регулирования имеет чистое запаздывание.

3. Расчет Т.

Из таблицы берем для n = 4

 $T_a/T = 4,46$  или  $T = T_a/4,46$ ,

а так как по рис. 19Т<sub>а</sub>=18,6 с, то постоянная времени

 $T = 18,6 / 4,46 = 4,17$  c.

4. Расчет чистого запаздывания  $\tau_0$ . Из таблицы 1 по  $n = 4$  имеем

$$
\tau/T = 1.43.
$$

Рассчитаем по  $T = 4.17$  с  $\tau_e = 4.17 \cdot 1.43 = 5.96$ .

Разница общего времени запаздывания и емкостного запаздывания дает чистое запаздывание:

 $\tau_0 = \tau - \tau_e = 7.1 - 5.96 = 1.14$  c.

По этим полученным величинам имеем передаточную функцию:

$$
W(s) = \frac{2.5e^{-1.14s}}{(4.17s+1)^4}.
$$

### 2.2. Применение регрессионного анализа для идентификации

Регрессионный анализ — набор статистических методов исследования влияния одной или нескольких независимых переменных  $X_1$ ,  $X_2$ , ...,  $X_n$  на зависимую переменную Y. Термины «зависимые» и «независимые» переменные отражают лишь математическую зависимость переменных, а не причинно-следственные отношения. Наиболее распространенный ВИЛ регрессионного анализа - линейная регрессия, когда находят линейную функцию, которая, согласно определённым математическим критериям, наиболее соответствует данным. Например, в методе наименьших квадратов вычисляется прямая, сумма квадратов между которой и данными минимальна. Формула линейной регрессии следующая:

$$
Y = A_0 + A_1 X_1 + \dots + A_i X_i + \dots + A_n X_n, \tag{2.5}
$$

где Y — зависимая переменная;

Х — независимые переменные, влияющие на нее;

А — коэффициенты регрессии.

Регрессионный анализ является одним из самых востребованных методов статистического исследования. В функционале MicrosoftExcel имеются инструменты, предназначенные для проведения подобного вида анализа.

Сбор информации о переменных  $X_1, X_2, \ldots, X_n$ , Y технологического объекта выполняется средствами системы автоматизации.

#### 2.2.1. Идентификация объекта по характеристикам «вход-выход»

Требуется по реальным трендам входной x(t) и выходной y(t) величин подобрать некую аппроксимирующую передаточную функцию (модель), которая с достаточной точностью описывала бы поведение реального объекта.

Шаг 1. Измерения параметров объекта  $x(t)$ ,  $y(t)$  брать через одинаковые промежутки времени (период квантования) и привести в табличную форму x[n],  $y[n]$ .

Шаг 2. Задаемся видом передаточной функции объекта Wo(z). Обратите внимание на то, что передаточная функция Wo(z) должна быть расписана по отрицательным степеням оператора «z».

$$
W_0(z) = \frac{b_0 + b_1 \cdot z^{-1} + \dots + b_n \cdot z^{-n}}{a_0 + a_1 \cdot z^{-1} + \dots + a_n \cdot z^{-n}}.
$$
 (2.6)

Поскольку  $W_0(z) = Y(z) / X(z)$ , то

 $y[n] = b_0x[n] + b_1x[n-1] + b_2x[n-2] + ... - a_1y[n-1] - a_2y[n-2] - a_3y[n-3] - ... (2.7)$ Получили выражение, соответствующее формуле линейной регрессии.

Например, в качестве искомой передаточной функции можно взять

$$
W_0(z) = \frac{b_0 + b_1}{a_0 + a_1 \cdot z^{-1} + a_2 \cdot z^{-2} + a_3 \cdot z^{-3}}.
$$
\n(2.8)

В таблице 3 представлены данные для регрессионного анализа.

Таблица 3 – Данные для регрессионного анализа

| $X[n-1]$                 | X[n]                     | $Y[n-3]$                 | $Y[n-2]$                 | $Y[n-1]$                 | Y[n]                     |
|--------------------------|--------------------------|--------------------------|--------------------------|--------------------------|--------------------------|
| $\overline{\phantom{0}}$ | $\overline{\phantom{0}}$ | $\overline{\phantom{0}}$ | $\overline{\phantom{0}}$ | $\overline{\phantom{0}}$ | $\overline{\phantom{0}}$ |

Регрессионный анализ даст значения коэффициентов следующей модели:

$$
Y[n] = A_1 Y[n-1] + A_2 Y[n-2] + A_3 Y[n-3] + A_4 X[n] + A_5 X[n-1]. \quad (2.9)
$$

Уравнения вида (2.7) для передаточной функции модели вида (2.8):

$$
y[n] = b_0 x[n] + b_1 x[n-1] - a_1 y[n-1] - a_2 y[n-2] - a_3 y[n-3].
$$
 (2.10)

Сравнивая формулы (2.9) и (2.10), можно определить коэффициенты передаточной функции модели (2.8).

### Пример 2.7. Идентификация объекта по переходной характеристике

По измерениям объекта  $x(t)$ ,  $y(t)$  составим таблицу с данными  $x[n]$ ,  $y[n]$ (таблица 4).

| ${\bf x}{\bf n}$ | $xn-1$         | $yn-1$         | $yn-2$         | $yn-3$         | yn             |
|------------------|----------------|----------------|----------------|----------------|----------------|
| $\overline{0}$   | $\overline{0}$ | $\overline{0}$ | $\overline{0}$ | $\overline{0}$ | $\overline{0}$ |
| $\overline{1}$   | $\overline{0}$ | $\overline{0}$ | $\overline{0}$ | $\overline{0}$ | 0,02           |
| $\overline{1}$   | $\mathbf{1}$   | 0,02           | $\overline{0}$ | $\overline{0}$ | 0,10           |
| $\overline{1}$   | $\mathbf{1}$   | 0,10           | 0,02           | $\overline{0}$ | 0,23           |
| $\mathbf{1}$     | $\mathbf{1}$   | 0,23           | 0,10           | 0,02           | 0,38           |
| $\overline{1}$   | $\overline{1}$ | 0,38           | 0,23           | 0,10           | 0,54           |
| $\overline{1}$   | $\mathbf{1}$   | 0,54           | 0,38           | 0,23           | 0,69           |
| $\overline{1}$   | $\mathbf{1}$   | 0,69           | 0,54           | 0,38           | 0,83           |
| $\overline{1}$   | $\mathbf{1}$   | 0,83           | 0,69           | 0,54           | 0,93           |
| $\mathbf{1}$     | $\mathbf{1}$   | 0,93           | 0,83           | 0,69           | 1,02           |
| $\overline{1}$   | $\overline{1}$ | 1,02           | 0,93           | 0,83           | 1,07           |
| $\overline{1}$   | $\mathbf{1}$   | 1,07           | 1,02           | 0,93           | 1,11           |
| $\overline{1}$   | $\overline{1}$ | 1,11           | 1,07           | 1,02           | 1,12           |
| $\mathbf{1}$     | $\,1$          | 1,12           | 1,11           | 1,07           | 1,12           |
| $\overline{1}$   | $\mathbf{1}$   | 1,12           | 1,12           | 1,11           | 1,11           |
| $\overline{1}$   | $\mathbf{1}$   | 1,11           | 1,12           | 1,12           | 1,09           |
| $\overline{1}$   | $\overline{1}$ | 1,09           | 1,11           | 1,12           | 1,07           |
| $\mathbf{1}$     | $\mathbf{1}$   | 1,07           | 1,09           | 1,11           | 1,05           |
| $\mathbf 1$      | $\mathbf{1}$   | 1,05           | 1,07           | 1,09           | 1,04           |
| $\mathbf{1}$     | $\mathbf{1}$   | 1,04           | 1,05           | 1,07           | 1,02           |

Таблица 4 - Данные переходного процесса

Выполним с применением Microsoft Excel регрессионный анализ для нахождения зависимости вида:

$$
Y[n] = A_1 Y[n-1] + A_2 Y[n-2] + A_3 Y[n-3] + A_4 X[n] + A_5 X[n-1].
$$
 (2.11)

На рисунке 20 представлены результаты анализа.

| вывод итогов             |                 |             |                |                         |                   |                |                        |                |
|--------------------------|-----------------|-------------|----------------|-------------------------|-------------------|----------------|------------------------|----------------|
|                          |                 |             |                |                         |                   |                |                        |                |
| Регрессионная статистика |                 |             |                |                         |                   |                |                        |                |
| Множественный R          | 0,999919166     |             |                |                         |                   |                |                        |                |
| R-квадрат                | 0,999838339     |             |                |                         |                   |                |                        |                |
| Нормированный R-         |                 |             |                |                         |                   |                |                        |                |
| квадрат                  | 0,999780602     |             |                |                         |                   |                |                        |                |
| Стандартная ошибка       | 0,006040508     |             |                |                         |                   |                |                        |                |
| Наблюдения               | 20              |             |                |                         |                   |                |                        |                |
|                          |                 |             |                |                         |                   |                |                        |                |
| Дисперсионный анализ     |                 |             |                |                         |                   |                |                        |                |
|                          | 岢               | SS          | <b>NS</b>      | щ                       | Значимость        |                |                        |                |
| Регрессия                | 5               | 3,159355722 | 0,631871144    | 17317,35483             | 5,13686E-26       |                |                        |                |
| Остаток                  | 14              | 0,000510828 | 3,64877E-05    |                         |                   |                |                        |                |
| Итого                    | $\overline{19}$ | 3,15986655  |                |                         |                   |                |                        |                |
|                          |                 |             |                |                         |                   |                |                        |                |
|                          |                 | Стандартная | Ł              |                         |                   |                | Нижние                 | <b>Верхние</b> |
|                          | Коэффициенты    | ошибка      | статистика     | Р-Значение              | <b>Нижние 95%</b> | Верхние 95%    | 95,0%                  | 95,0%          |
| Ү-пересечение            | 3,7817E-16      | 0,006040508 | 6,26056E-14    |                         | $-0,012955602$    | 0,012955602    | 0,012955602            | 0,012955602    |
| Переменная Х1            | 0,02            | 0,008542569 | 2,341216166    | 0,03453658              | 0,001678012       | 0,038321988    | 0,001678012            | 0,038321988    |
| Переменная Х 2           | 0,052442685     | 0,009822323 | 5,339132397    | 0,000104489             | 0,031375896       | 0,073509473    | 0,031375896            | 0,073509473    |
| Переменная Х З           | 1,69827315      | 0,126057578 | 13,47220195    | 2,08956E-09             | 1,427906535       | 1,968639766    | 1,427906535            | 1,968639766    |
| Переменная Х4            | -0,805829623    | 0,22216082  | $-3,627235553$ | 0,002746043             | $-1,282317191$    | $-0,329342055$ | 1,282317191            | 0,329342055    |
|                          |                 |             |                |                         |                   |                |                        |                |
| Переменная Х 5           | 0,033959578     | 0,104562898 |                | 0,324776553 0,750152369 | -0,190305535      |                | 0,25822469 0,190305535 | 0,25822469     |

Рисунок 20 – Результаты регрессионного анализа

По результатам регрессионного анализа определили коэффициенты уравнения вида (2.5); на. рис. 20 эти коэффициенты выделены рамкой.Таким образом, получили коэффициенты уравнения вида (2.10) для расчета y[n]:

 $y[n] = 0.02 \cdot x[n] + 0.052 \cdot x[n-1] + 1.698 \cdot y[n-1] - 0.806 \cdot y[n-2] + 0.034 \cdot y[n-3].$ 

На рисунке 21 приведены графики исходного процесса и модели, рассчитанной по полученному уравнению.

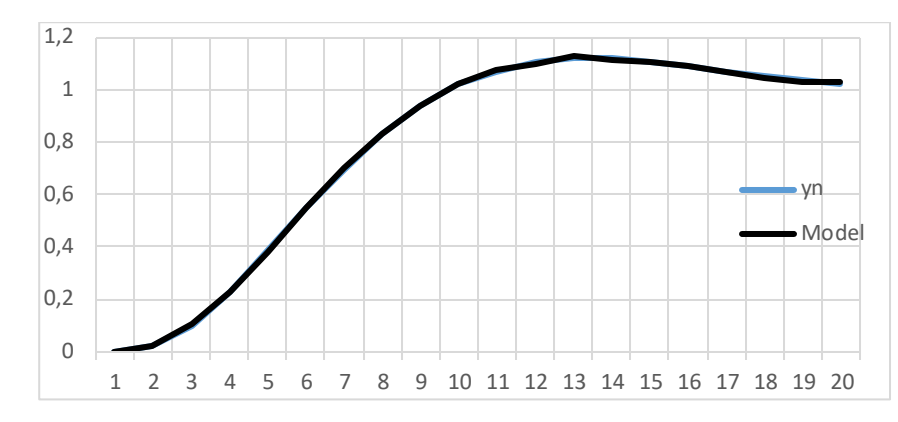

Рисунок 21 – Измеренный выход объекта и рассчитанный по регрессионной модели

### **2.2.2. Пример разработки многофакторной модели**

В сложных технологических установках, например в дуговых электросталеплавильной печи (ДСП), на результат работы влияет множество факторов. Количество регистрируемых параметров такого агрегата составляет несколько сотен. Рассмотрим подход к построению модели технологического процесса, базирующийся на функциях корреляционного и регрессионного анализа.

Один из важных показателей работы электросталеплавильной печи – температура расплавленного металла. Выпуск металла из печи должен выполняться при определённой температуре. Измерение температуры расплавленного металла в печи выполняется одноразовыми термопарами; в процессе плавки проводится несколько измерений (обычно 2 – 3 измерения). Этой информации недостаточно для определения оптимального момента

31

выпуска металла из печи. Рассмотрим некоторые этапы разработки модели, позволяющей непрерывно оценивать температуру металла в печи.

Математическая модель определяется выражением вида:

$$
Y = A_0 + A_1 X_1 + A_2 X_2 + \dots + A_i X_i + \dots + A_n X_n \tag{2.12}
$$

Задачи нахождения влияющих факторов Xi математической модели и определения коэффициентов влияния Ai выполняются с помощью встроенных в Microsoft Excel функций корреляционного и регрессионного анализа.

Корреляционный анализ позволяет установить связь измеренной температуры металла с измеренными параметрами работы ДСП; выборка производится по нескольким десяткам измерений (несколько десятков плавок металла в ДСП). Для регрессионного анализа выбираются параметры, оказывающие наибольшее влияние на температуру. В таблице 5 приведены данные по 18 плавкам металла, включая измеренную температуру стали  $T_{cr}$ . Факт, а также температура  $T_{cr}$ . Расчёт, рассчитанный по математической модели.

| Теги    | Эн.кВтч | $\int \sum \Gamma$ a <sub>3</sub> | Тв. тр-ра | $\Sigma$ Тв.П1-20 | Тст.Факт                   | Tст.                     |
|---------|---------|-----------------------------------|-----------|-------------------|----------------------------|--------------------------|
|         |         |                                   |           |                   |                            | Расчёт                   |
| №Плавки | $X_1$   | $\mathbf{X}_2$                    | $X_3$     | $X_4$             | $\mathbf{y}_{\text{dark}}$ | ${\bf y}_{\rm {pa}c$ чёт |
| 572860  | 10150,0 | 5365,8                            | 2056,1    | 11096,7           | 1544,8                     | 1551,0                   |
| 572861  | 8039,3  | 3859,0                            | 2061,9    | 7368,4            | 1525,8                     | 1506,3                   |
| 572862  | 13470,8 | 7174,2                            | 2052,3    | 13233,3           | 1519,4                     | 1528,3                   |
| 572863  | 26179,1 | 14936,2                           | 2019,3    | 28913,2           | 1668,0                     | 1655,2                   |
| 572864  | 16250,3 | 8840,8                            | 2051,9    | 16549,1           | 1552,0                     | 1547,3                   |
| 572865  | 14763,4 | 7837,4                            | 2052,4    | 14875,7           | 1540,5                     | 1547,5                   |
| 572893  | 11007,4 | 6304,9                            | 2070,3    | 12758,4           | 1538,9                     | 1535,6                   |
| 573069  | 11232,1 | 5464,9                            | 2007,3    | 9980,1            | 1558,0                     | 1563,6                   |
| 573105  | 12473,  | 6405,4                            | 2033,8    | 12269,0           | 1559,8                     | 1559,1                   |
| 573106  | 15525,8 | 8537,42                           | 2038,9    | 14878,5           | 1523,3                     | 1520,2                   |
| 573110  | 9250,0  | 4633,5                            | 2022,3    | 9211,0            | 1578,0                     | 1564,8                   |
| 573122  | 11796,2 | 6334,9                            | 2032,7    | 11509,2           | 1511,1                     | 1535,3                   |

Таблица 5 – Влияющие параметры

Окончание таблицы 5

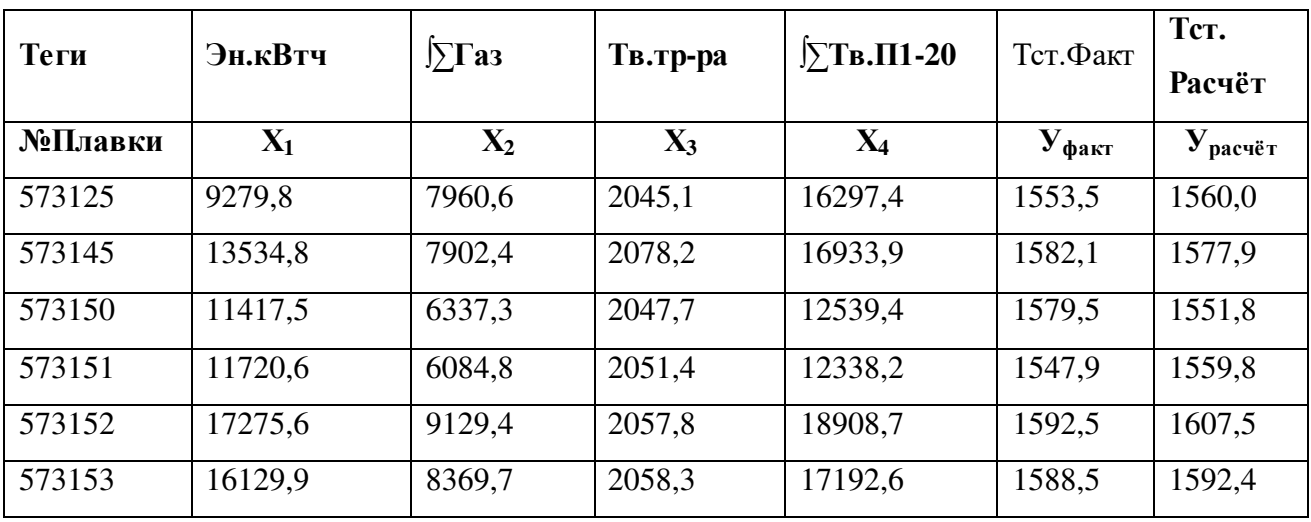

Условные обозначения:

Х1 - расход электроэнергии от реперной точки, кВт∙ч;

 $\mathrm{X}_2$  - расход газа от реперной точки, нм $^3;$ 

 $\text{X}_3$  - суммарная температура охлаждающей воды трансформатора, °C;

 $X_4$ - интегральное значение температуры охлаждающей воды кожухов, °С;

Уфакт - фактическая (замеренная) температуры металла, °С;

 $\rm{y}_{\rm{pacu\rm{\ddot{e}r}}}$  - рассчитанная по модели температуры металла,  $\rm{^{\circ}C;}$ 

Реперная точка – момент полного расплавления металлолома в ДСП; этот момент определяется также на основе математической модели. В таблицах 6, 7 представлены результаты анализа данных.

Таблица 6 – Корреляционный анализ

| Параметры           | $\Lambda_{\mathrm{l}}$ | $\mathrm{X}_2$ | $X_3$          | $\rm X_4$                | $\rm{V_{\rm{eta}}}$ |
|---------------------|------------------------|----------------|----------------|--------------------------|---------------------|
| $\rm X_{1}$         |                        |                |                |                          |                     |
| $\rm X_2$           | 0,94444015             |                |                | $\overline{\phantom{a}}$ |                     |
| $X_3$               | $-0,168506244$         | $-0,12927024$  |                |                          |                     |
| $\rm X_4$           | 0,914490527            | 0,985049405    | $-0,037115352$ |                          |                     |
| $\rm{y}_{\rm{eta}}$ | 0,680419135            | 0,687072008    | $-0,22553405$  | 0,749134056              |                     |

Таблица 7 – Регрессионный анализ

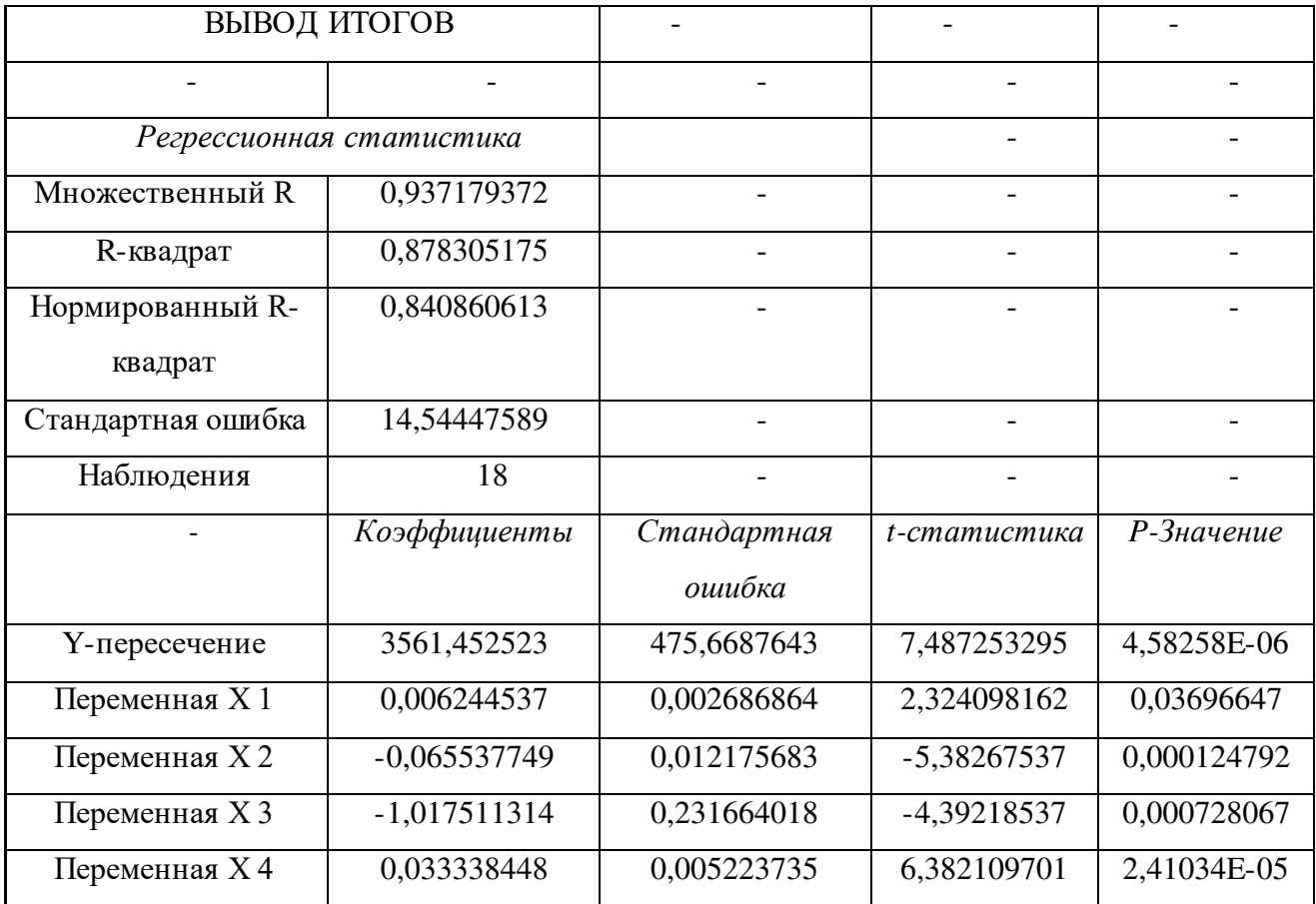

Математическая модель адекватная, применима для расчёта прогнозных значений температуры металла первого замера, так как  $R^2$ =0,88 (более 0,5); « р-значение» для  $X_1, X_2, X_3, X_4$  менее 0,05.

Математическая модель :

 $Y=3561,4523 + 0,00624X_1 \ 0,065538X_2 - 1,01751X_3 + 0,0333384X_4$  (2.13)

График сходимости фактического значения температуры металла первого замера и расчётного значения приведён на рисунке 22.

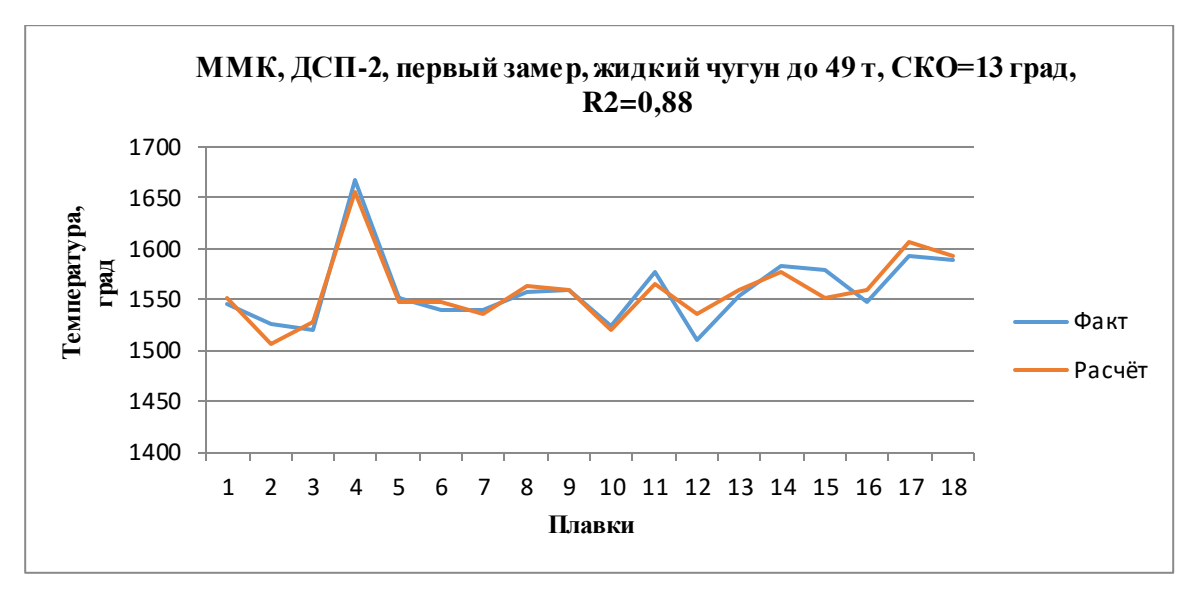

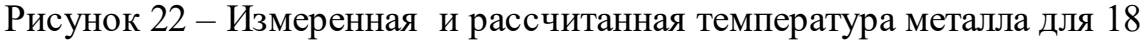

плавок

В таблице 8 приведены минутные значения влияющих параметров плавки 572860 от реперной точки до момента первого замера температуры.

| $X_1$          | $X_2$    | $X_3$   | $X_4$          | $\rm{V_{\rm{eta}}}$ кт | $\rm{V}_{\rm{pacu{\ddot{e}}r}}$ |
|----------------|----------|---------|----------------|------------------------|---------------------------------|
| $\overline{0}$ | $\Omega$ | 2051,18 | $\overline{0}$ |                        | 1474,34                         |
| 1466,05        | 769,25   | 2051,44 | 1531,22        |                        | 1483,87                         |
| 2967,44        | 1538,16  | 2051,77 | 3094,07        |                        | 1494,61                         |
| 4398           | 2307,61  | 2053,03 | 4673,05        |                        | 1504,48                         |
| 5823,36        | 3075,42  | 2055,05 | 6264,57        |                        | 1514,06                         |
| 7254,66        | 3841,28  | 2054,54 | 7870,08        |                        | 1526,85                         |
| 8710,86        | 4604,43  | 2055,20 | 9485,69        |                        | 1539,12                         |
| 10150,04       | 5365,83  | 2056,10 | 11096,75       | 1544,80                | 1551,00                         |

Таблица 8 – Расчет температуры металла во время плавки

Условные обозначения:

 $X_1$  – расход электроэнергии от реперной точки, кВт $\cdot$ ч;

 $\rm X_2-~$  расход газа от реперной точки, нм $^3;$ 

 $X_3$  – суммарная температура охлаждающей воды трансформатора, °С;

 $X_4$  – интегральное значение температуры охлаждающей воды кожухов, °C;

Уфакт – фактическая (замеренная) температуры металла первого замера, °С.

На рисунке 23 приведён график изменения температуры металла, рассчитанный по математической модели для плавки 572860.

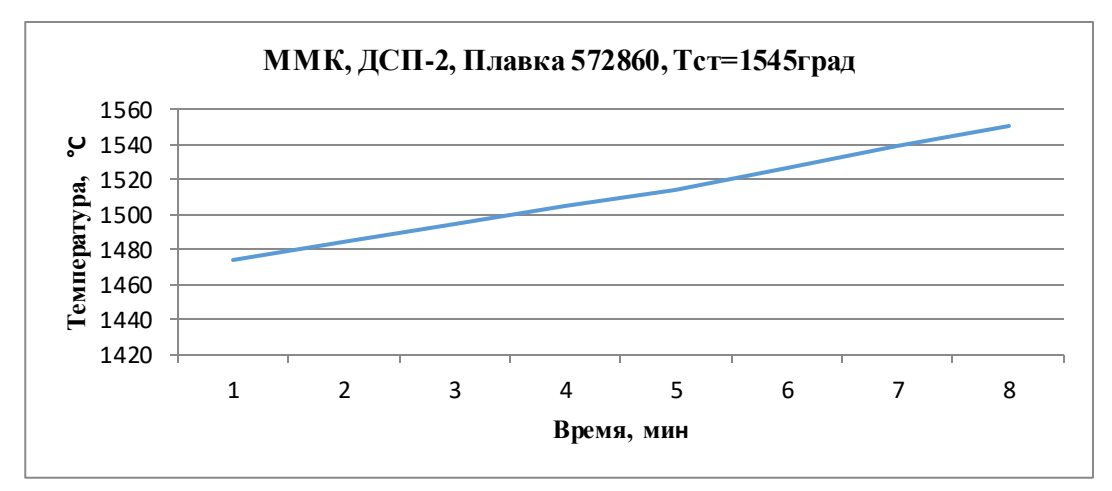

Рисунок 23 – Рассчитанная температура металла в процессе плавки *Справка***. Оценка адекватности модели**

Значение *R – квадрат* определяет, с какой степенью точности регрессионное уравнение будет аппроксимировать экспериментальные данные. Если R – квадрат > 0,95, то точность аппроксимации высокая. При  $0.8< R$  – квадрат < 0,95 аппроксимация удовлетворительная. В случае, когда R – квадрат <0,6, точность аппроксимации недостаточна и модель требует улучшения. Чем выше коэффициент детерминации, тем качественнее модель. Хорошо – выше 0,8. Плохо – меньше 0,5.

В столбце *Р – Значение* содержится оценка достоверности отличия соответствующих коэффициентов от нуля. Если P > 0,05, то коэффициент можно считать нулевым. Это означает, что соответствующая независимая переменная практически не влияет на зависимую переменную.

36

### **БИБЛИОГРАФИЧЕСКИЙ СПИСОК**

1. НовиковС.И. Практическая идентификация динамических характеристик объектов управления теплоэнергетического оборудования: учебное пособие / НГТУ. – Новосибирск, 2005. – 64 с.

2. Коновалов В.И. Идентификация и диагностика систем: учебное пособие / ТПУ. – Томск, 2010. – 163 с.

3. Ускевич Т.Г. Методические рекомендации по проведению корреляционно-регрессионного анализа в Microsoft Excel: методические рекомендации /БГЭУ. – Минск, 2010. – 20 с.

Евгений Николаевич Ковалев Алёна Владимировна Кулапина

### **Автоматизация технологических**

### **процессов и производств**

Методы определения параметров

объектов управления

Методические указания

к выполнению практических заданий

Редактор и корректор В.А. Басова

Техн. редактор Л.Я. Титова Темплан 2020 г., поз. 125

Подп. к печати 15.12. 2020. Формат 60х84/16. Бумага тип №1. Печать офсетная. 2,5 печ.л.; 2,5 уч.– изд.л. Тираж 30 экз. Изд.№ 125. Цена «С». Заказ №

Ризограф Высшей школы технологии и энергетики СПбГУПТД,198095, Санкт-Петербург,ул. Ивана Черных, 4.